## Import a GEDCOM file using RootsMagic Essentials (free version)

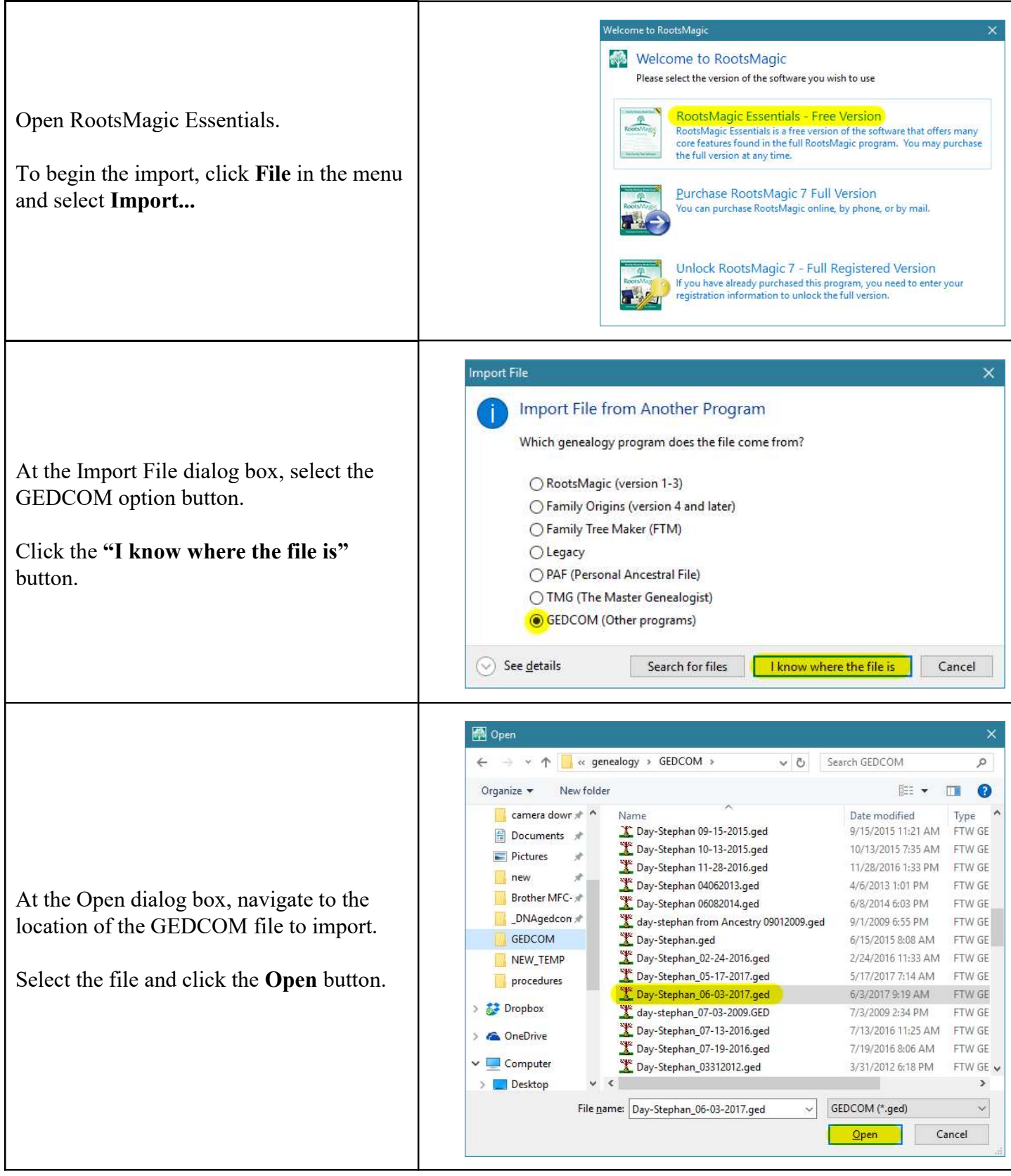

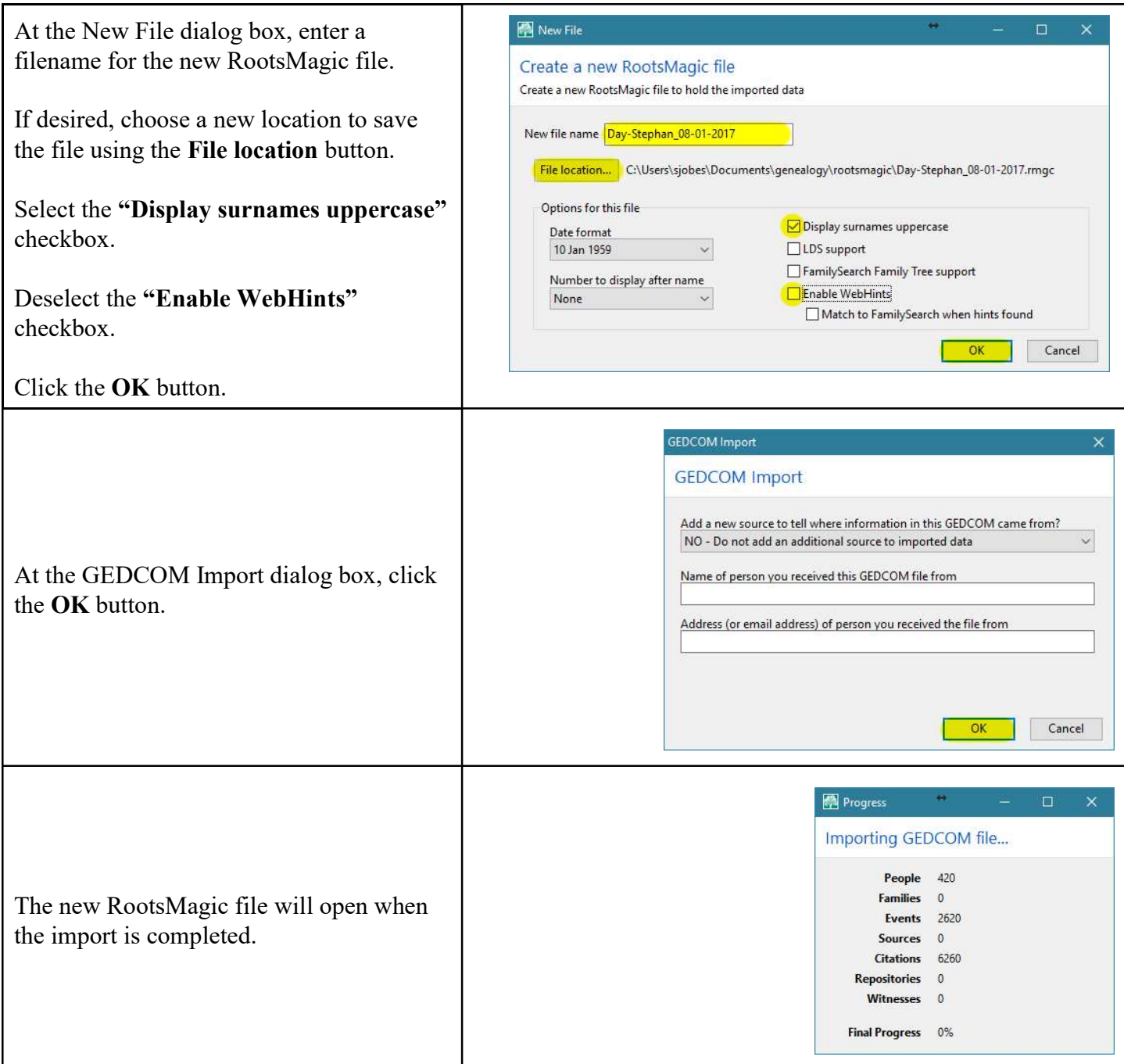